# КОМИТЕТ ОБРАЗОВАНИЯ, НАУКИ И МОЛОДЕЖНОЙ ПОЛИТИКИ ВОЛГОГРАДСКОЙ ОБЛАСТИ ГОСУДАРСТВЕННОЕ АВТОНОМНОЕ ПРОФЕССИОНАЛЬНОЕ ОБРАЗОВАТЕЛЬНОЕ УЧРЕЖДЕНИЕ «КАМЫШИНСКИЙ ПОЛИТЕХНИЧЕСКИЙ КОЛЛЕДЖ»

# **РАБОЧАЯ ПРОГРАММА ПРОФЕССИОНАЛЬНОГО МОДУЛЯ ПМ.05 РАЗРАБОТКА И ИНТЕГРАЦИЯ WEB-ПРИЛОЖЕНИЙ**

Рабочая программа профессионального модуля разработана на основе Федерального государственного образовательного стандарта  $\Pi$ O специальности среднего профессионального образования (далее - СПО) Программирование в компьютерных системах, 09.02.03 входящая в укрупненную группу 09.00.00 Информатика и вычислительная техника

Организация-разработчик: Государственное автономное профессиональное образовательное учреждение «Камышинский политехнический колледж» (ГАПОУ «Камышинский политехнический колледж»)

#### Разработчики:

Рогачев Сергей Александрович, преподаватель высшей квалификационной категории ГАПОУ «Камышинский политехнический колледж» Воронина Татьяна Витальевна, преподаватель первой квалификационной категории ГАПОУ «Камышинский политехнический колледж»

Рассмотрено предметно-цикловой комиссией специальных дисциплин специальностей 09.02.04 Информационные системы (по отраслям) и 09.02.03 Программирование в компьютерных системах Протокол № 4 от «09» января 2020 г.

Рекомендовано методическим советом ГАПОУ «Камышинский политехнический колледж»

Протокол № 4 от «09» января 2020 г.

Зам. директора по учебной работе

Зав. методическим отделом

Председатель цикловой комиссии

А.А. Сиделёв Л.В. Тавкинь Николаев А. Ю.

# **СОДЕРЖАНИЕ**

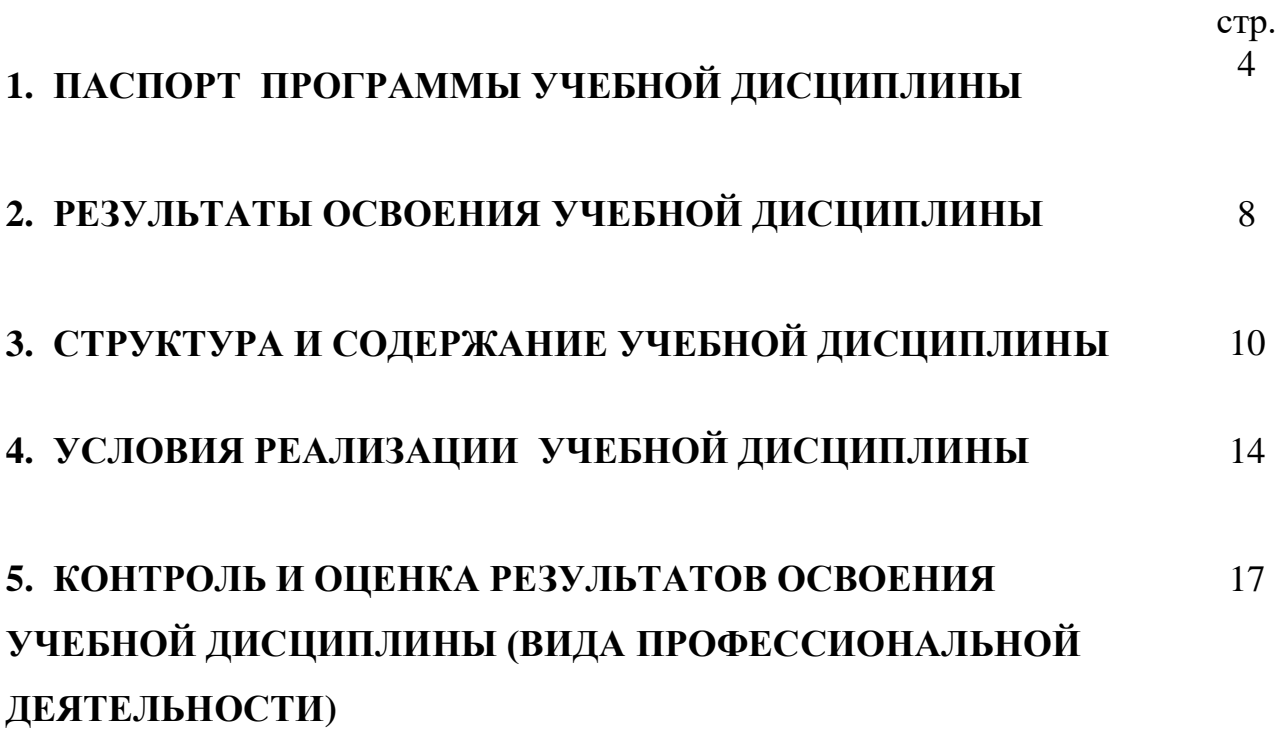

## **1. ПАСПОРТ ПРОГРАММЫ ПРОФЕССИОНАЛЬНОГО МОДУЛЯ РАЗРАБОТКА И ИНТЕГРАЦИЯ WEB-ПРИЛОЖЕНИЙ**

### **1.1. Область применения рабочей программы**

Рабочая программа профессионального модуля (далее - рабочая программа) – является частью программы подготовки специалистов среднего звена в соответствии с ФГОС по специальности 09.02.03 Программирование в компьютерных системах базовой подготовки в части освоения основного вида профессиональной деятельности (ВПД): создание, размещение и продвижение сайта и соответствующих профессиональных компетенций (ПК):

ПК5.1. Выполнять разработку спецификаций отдельных компонент.

ПК5.2. Осуществлять разработку кода программного продукта на основе

готовых спецификаций на уровне модуле.

ПК5.3. Выполнять отладку программных модулей с использованием специализированных программных средств.

ПК5.4. Выполнять тестирование программных модулей.

ПК5.5. Осуществлять оптимизацию программного кода модуля.

ПК5.6. Разрабатывать компоненты проектной и технической документации с использованием графических языков спецификаций.

Рабочая программа профессионального модуля может быть реализована с использованием дистанционных образовательных технологий. Рабочая программа разработана для реализации в мастерской «Разработка виртуальной и дополнительной реальности» с применением стандартов WorldSkills.

Профессиональный модуль введен за счет вариативная части и дает возможность расширения и углубления подготовки, определяемой содержанием обязательной части, получения дополнительных (ПК 5.1 – ПК 5.6) умений и знаний, необходимых для обеспечения конкурентоспособности выпускника в соответствии с запросами регионального рынка труда и возможностями продолжения образования

# **1.2. Цели и задачи профессионального модуля – требования к результатам**

## **освоения профессионального модуля**

С целью овладения указанным видом профессиональной деятельности и

соответствующими профессиональными компетенциями обучающийся в ходе освоения учебной дисциплины должен:

иметь практический опыт:

- разработки сайтов и их отдельных компонентов

- редактировании и модернизации уже готовых продуктов

уметь:

- выполнять разработку сайтов и отдельных компонентов;

- осуществлять разработку кода продукта на основе готовых спецификаций;

- выполнять редакцию готовых модулей с использованием специализированных программных средств;

- выполнять тестирование сайтов.

знать:

- основные теги, скрипты для конструирования сайтов;

- основные понятия, функции, состав и принципы работы сайтов;
- внутреннюю конструкцию современных сайтов;

- основные задачи администрирования и способы их выполнения.

# **1.3. Количество часов на освоение программы учебной дисциплины:**

всего – 718 часов, в том числе:

максимальной учебной нагрузки обучающегося – 502 часов, включая: обязательной аудиторной учебной нагрузки обучающегося – 348 часов; самостоятельной работы обучающегося – 154 часа;

учебная практика – 216 часов

с возможностью дистанционного обучения.

# **2. РЕЗУЛЬТАТЫ ОСВОЕНИЯ УЧЕБНОЙ ДИСЦИПЛИНЫ**

Результатом освоения программы учебной дисциплины является овладение<br>обучающимися видом профессиональной деятельности МДК.05.03 видом профессиональной **Управление контентом**, в том числе профессиональными (ПК) и общими (ОК) компетенциями:

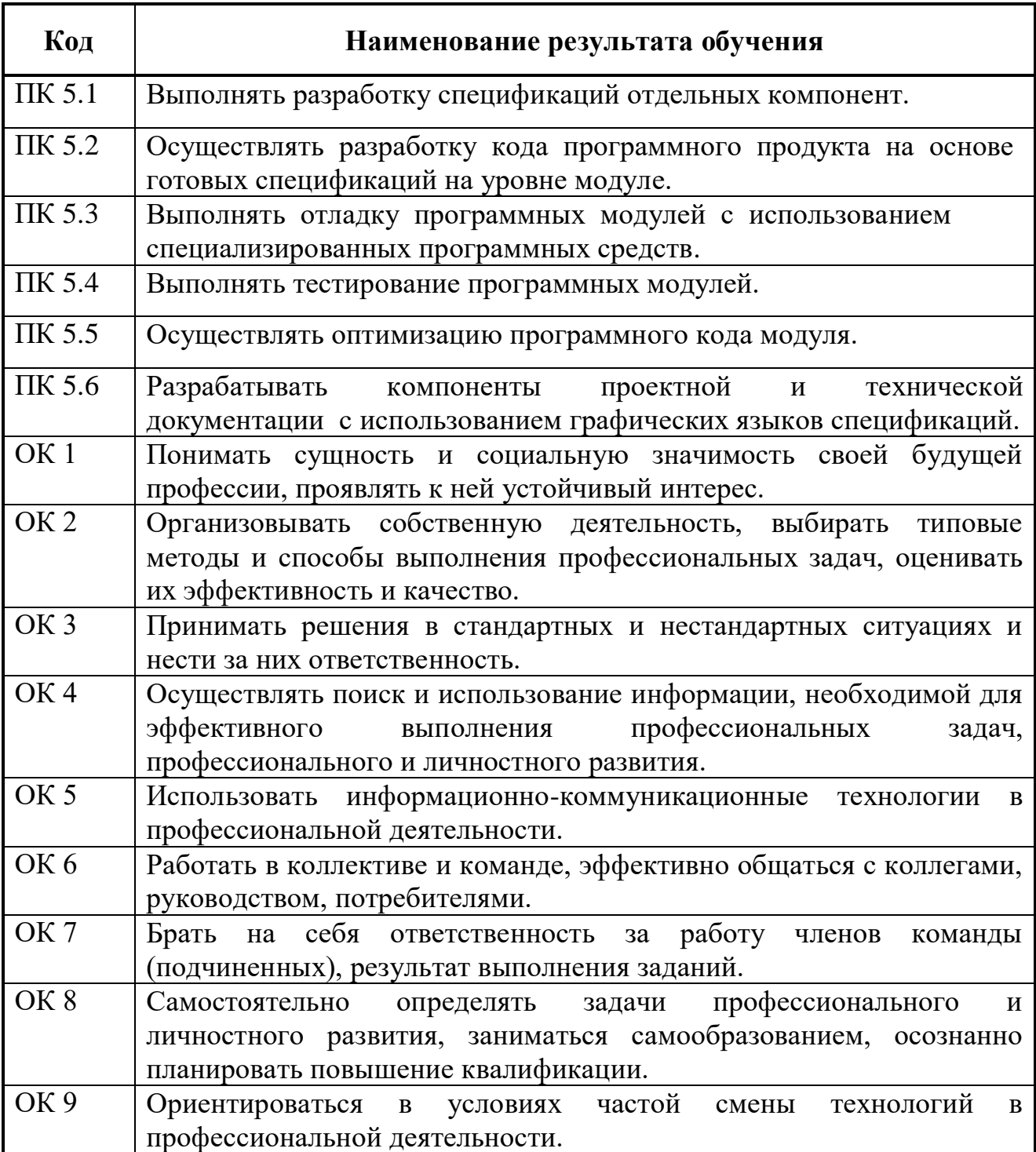

# **3. СТРУКТУРА И СОДЕРЖАНИЕ УЧЕБНОЙ ДИСЦИПЛИНЫ**

#### **3.1. Тематический план профессионального модуля**

**3.2.**

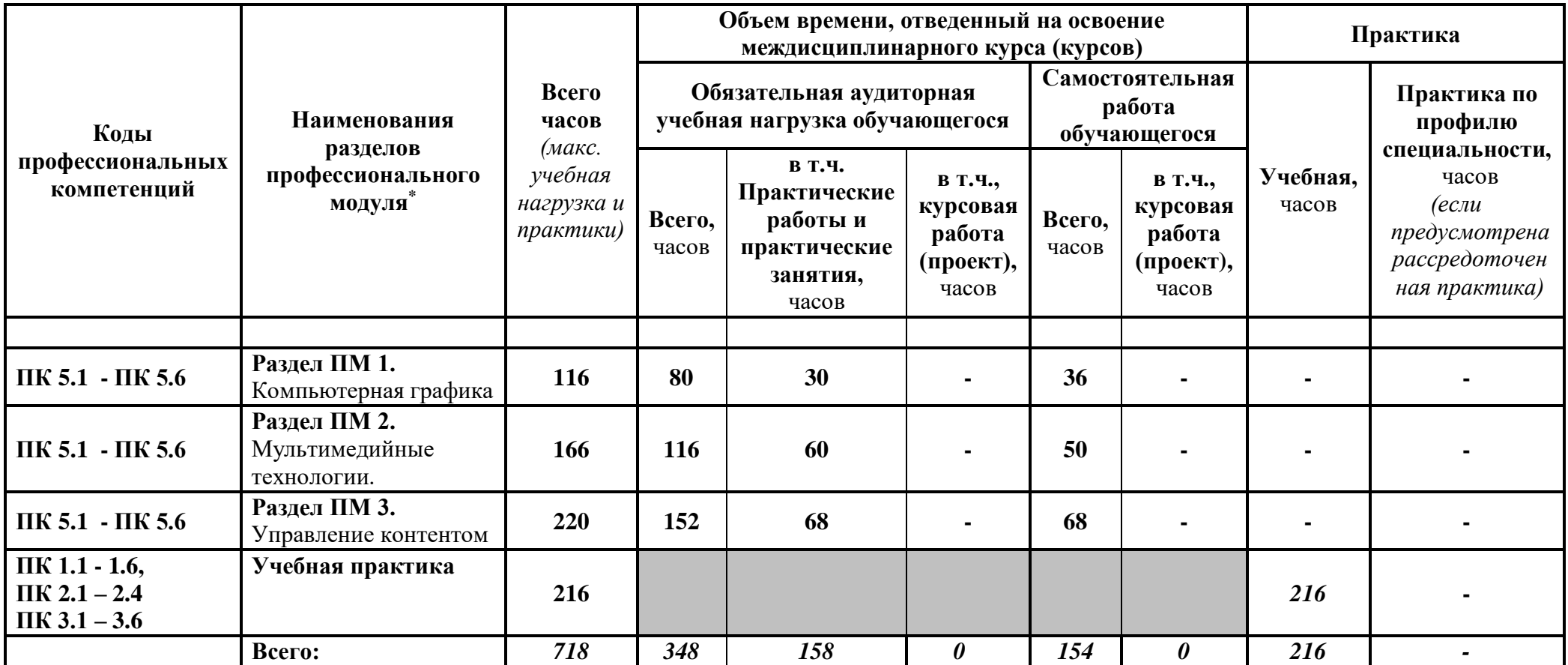

# **3.3. Содержание обучения по профессиональному модулю МДК.05.03 Управление контентом**

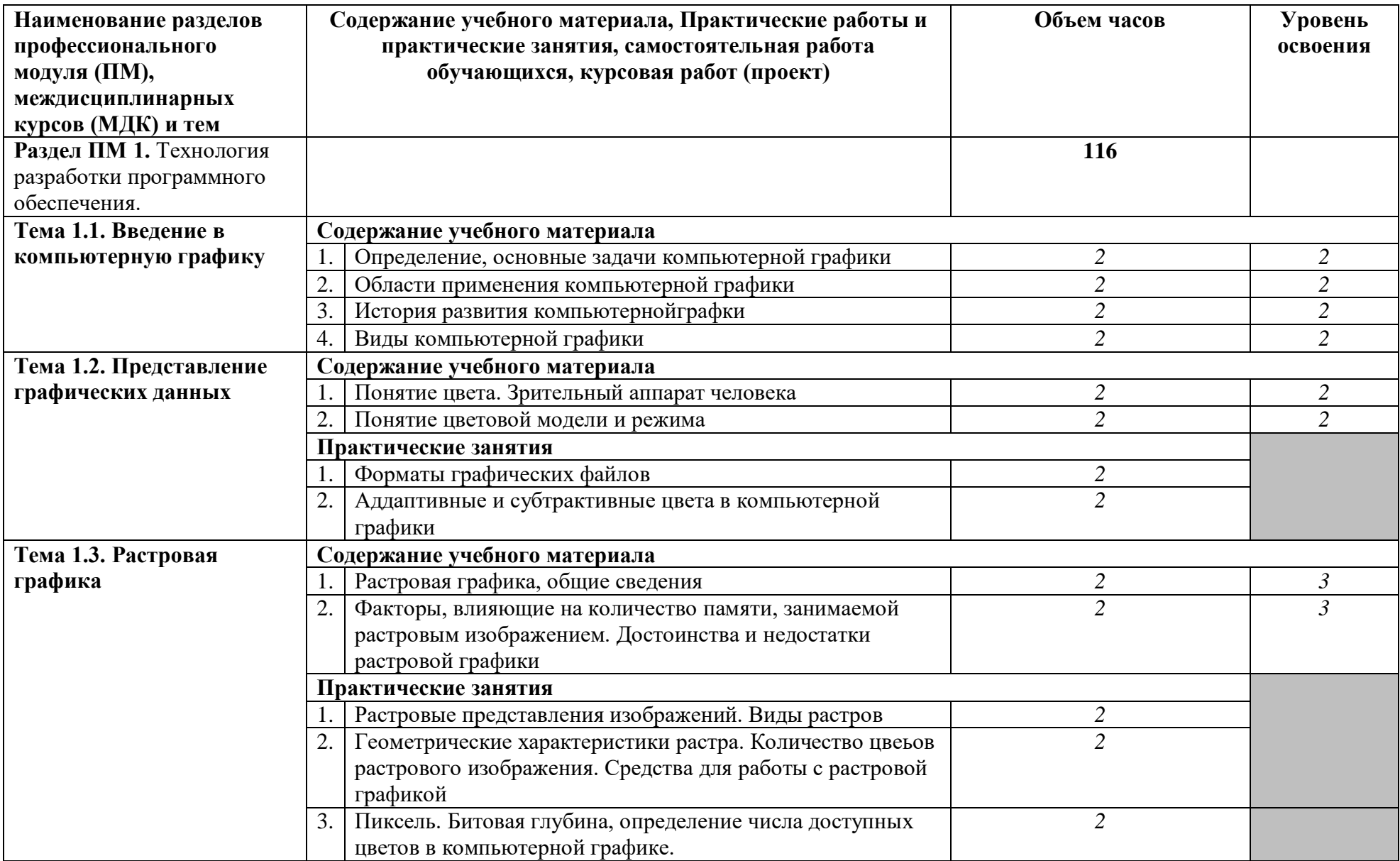

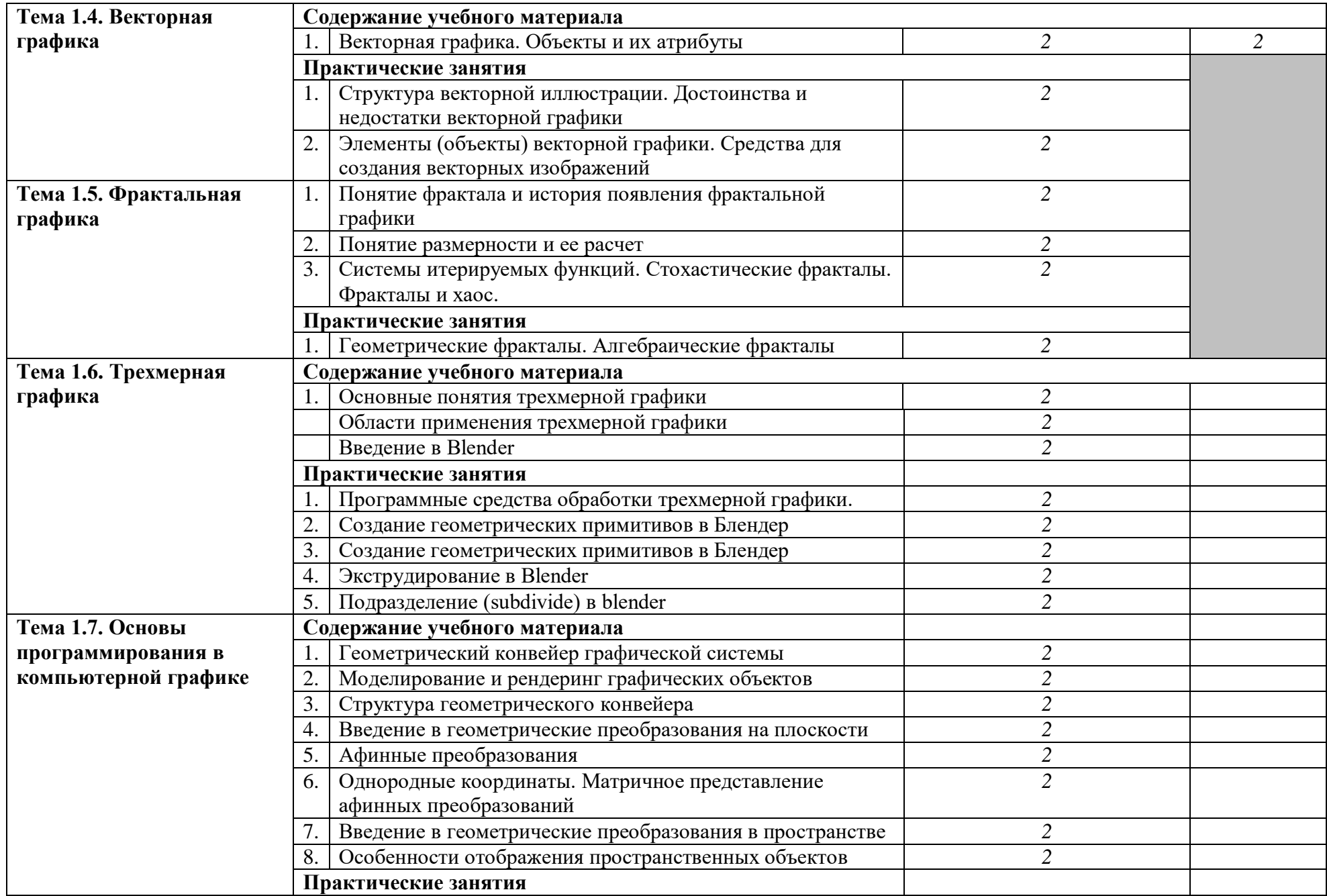

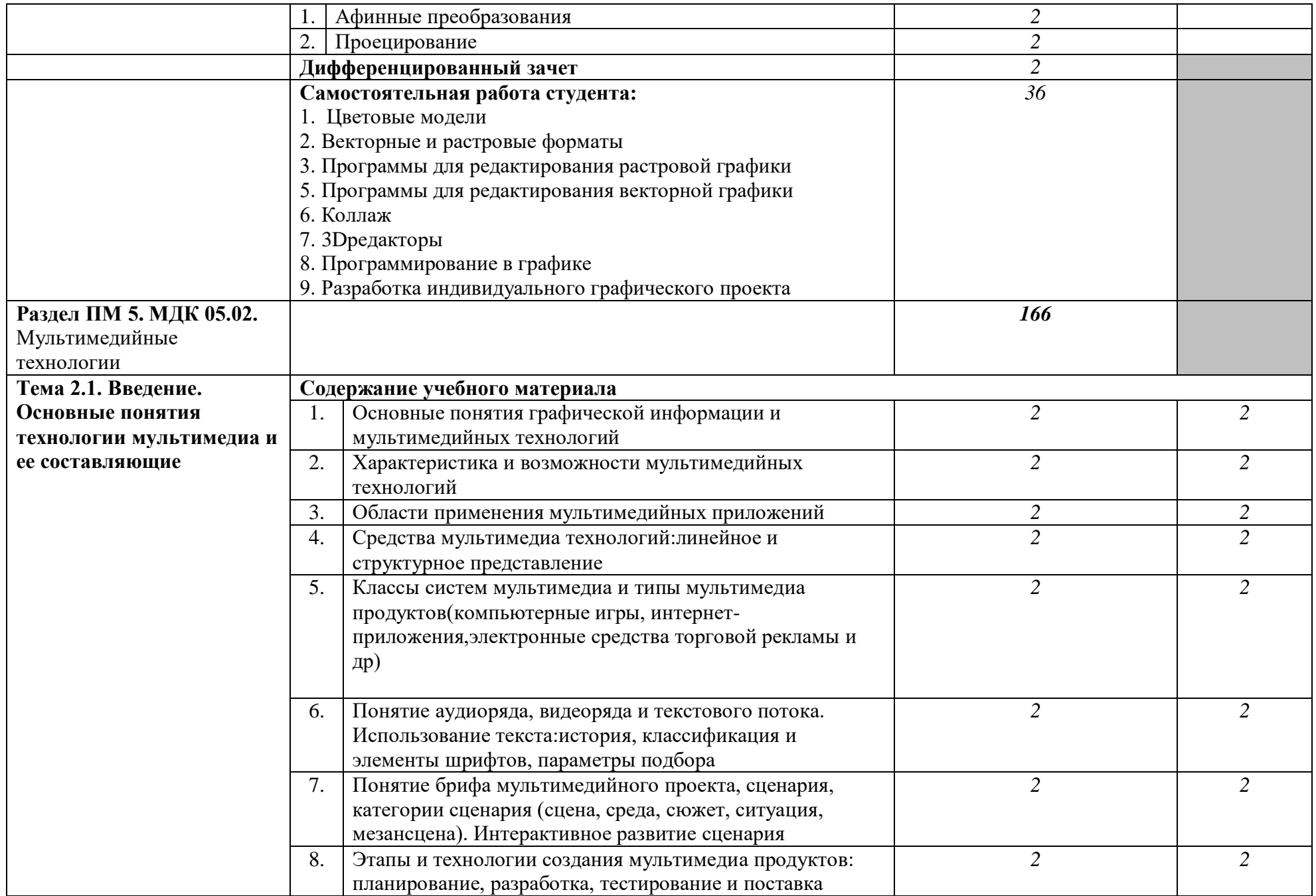

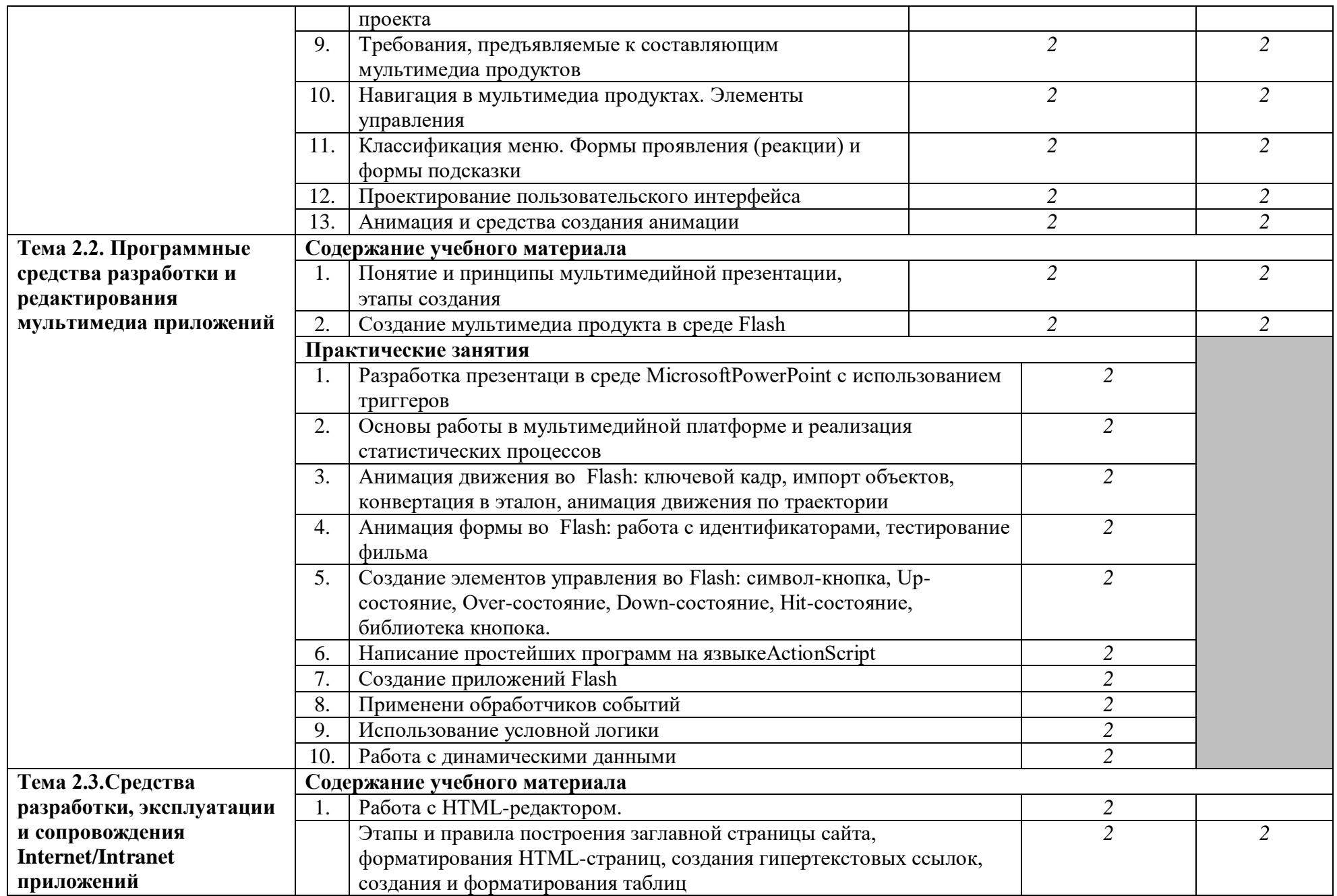

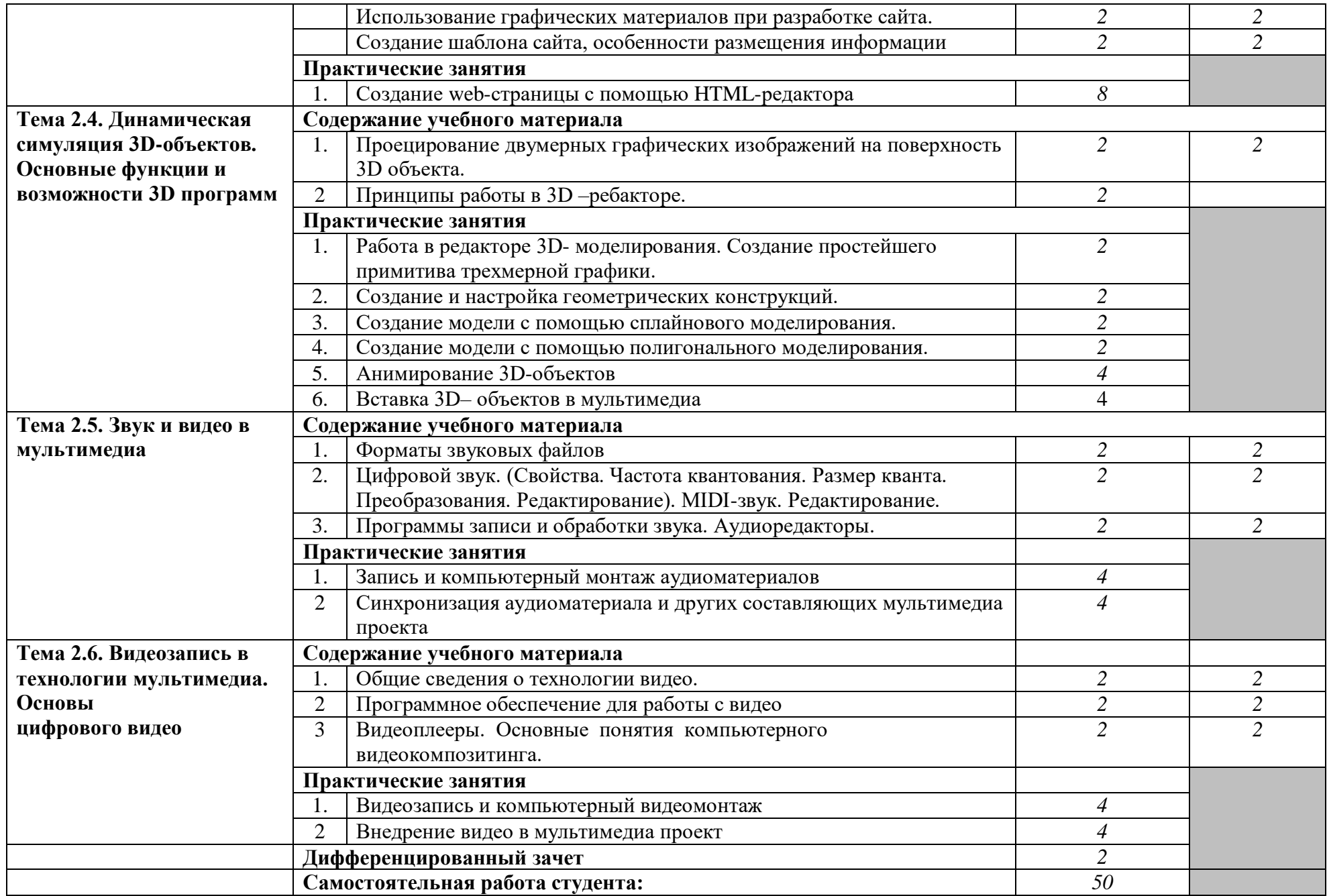

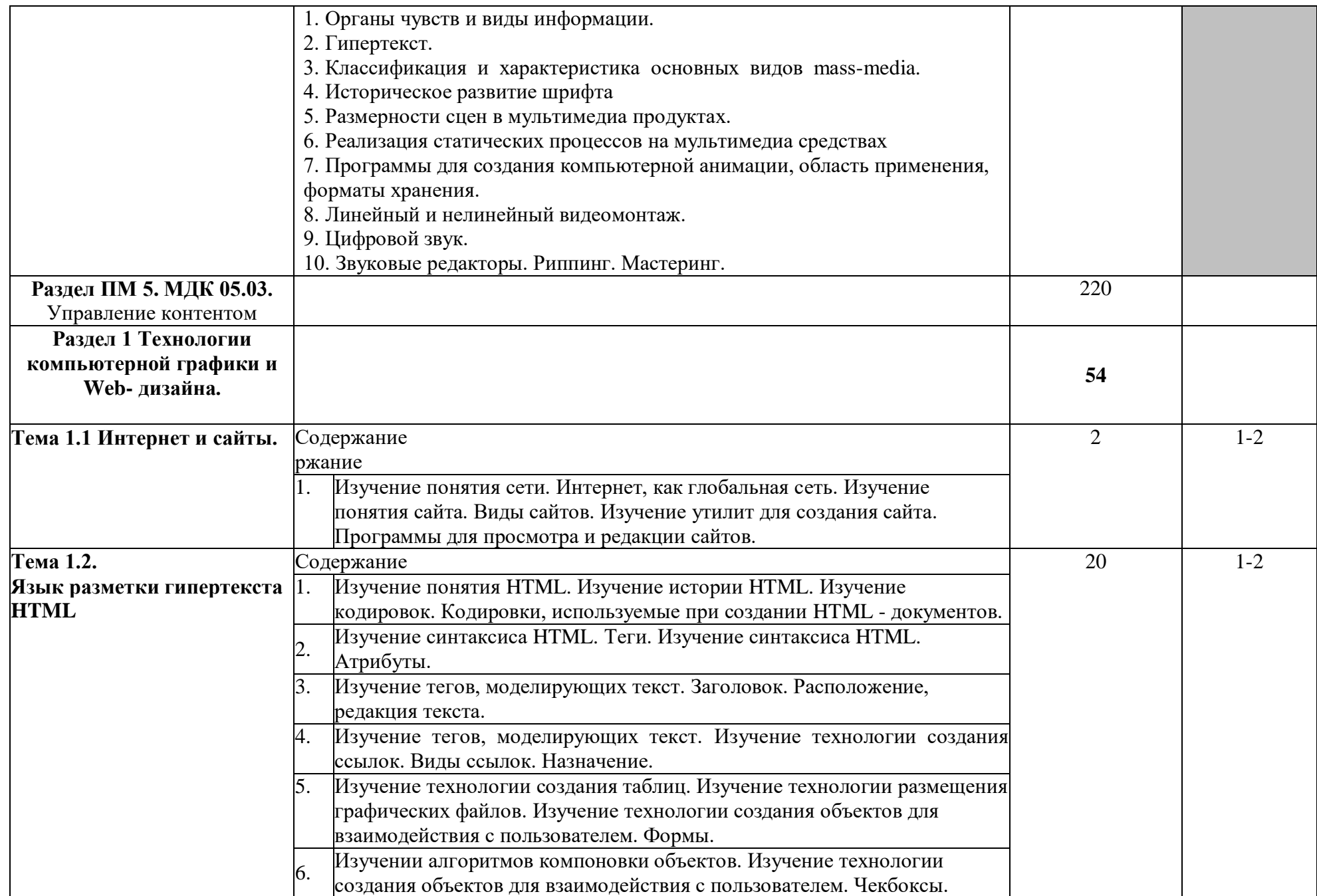

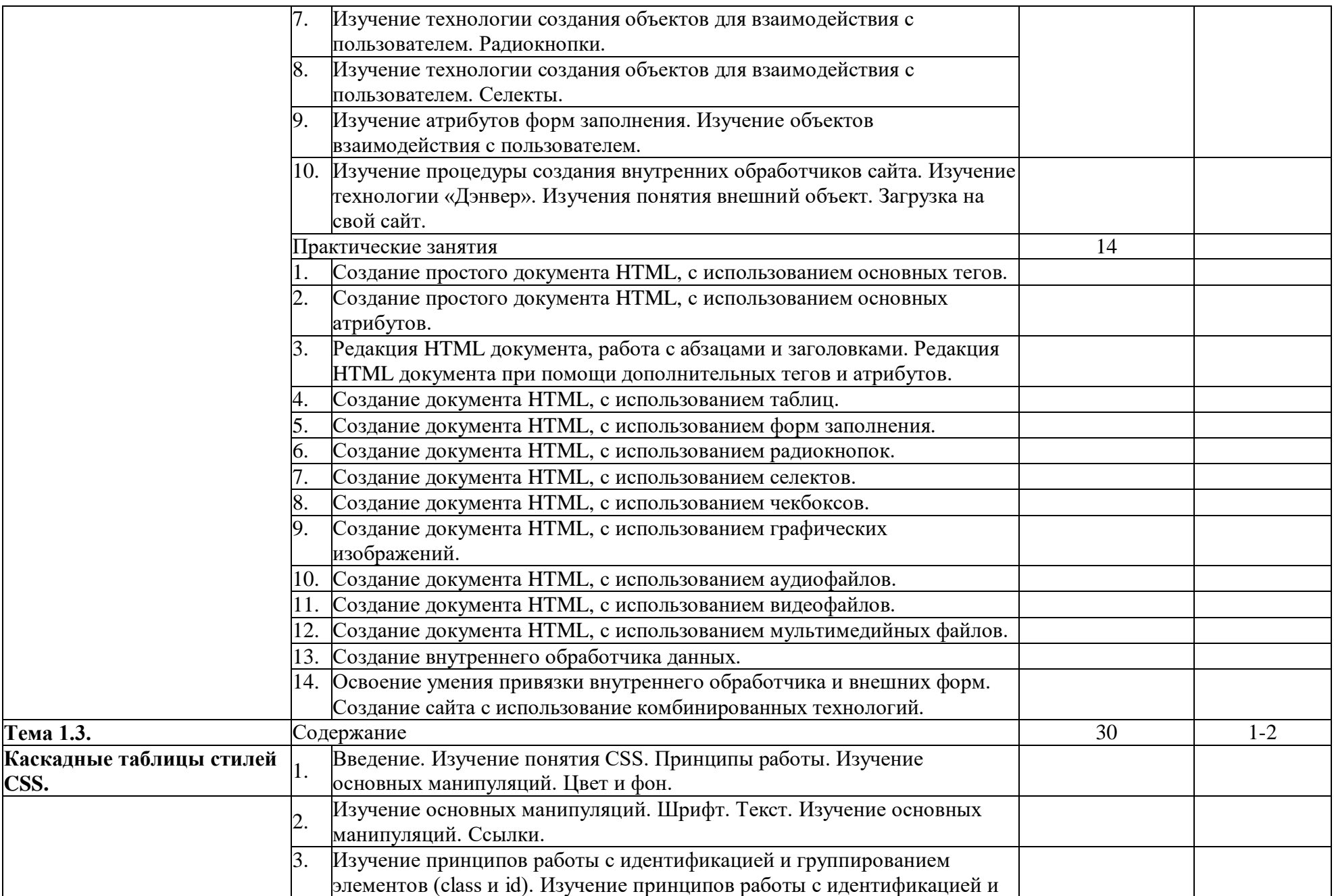

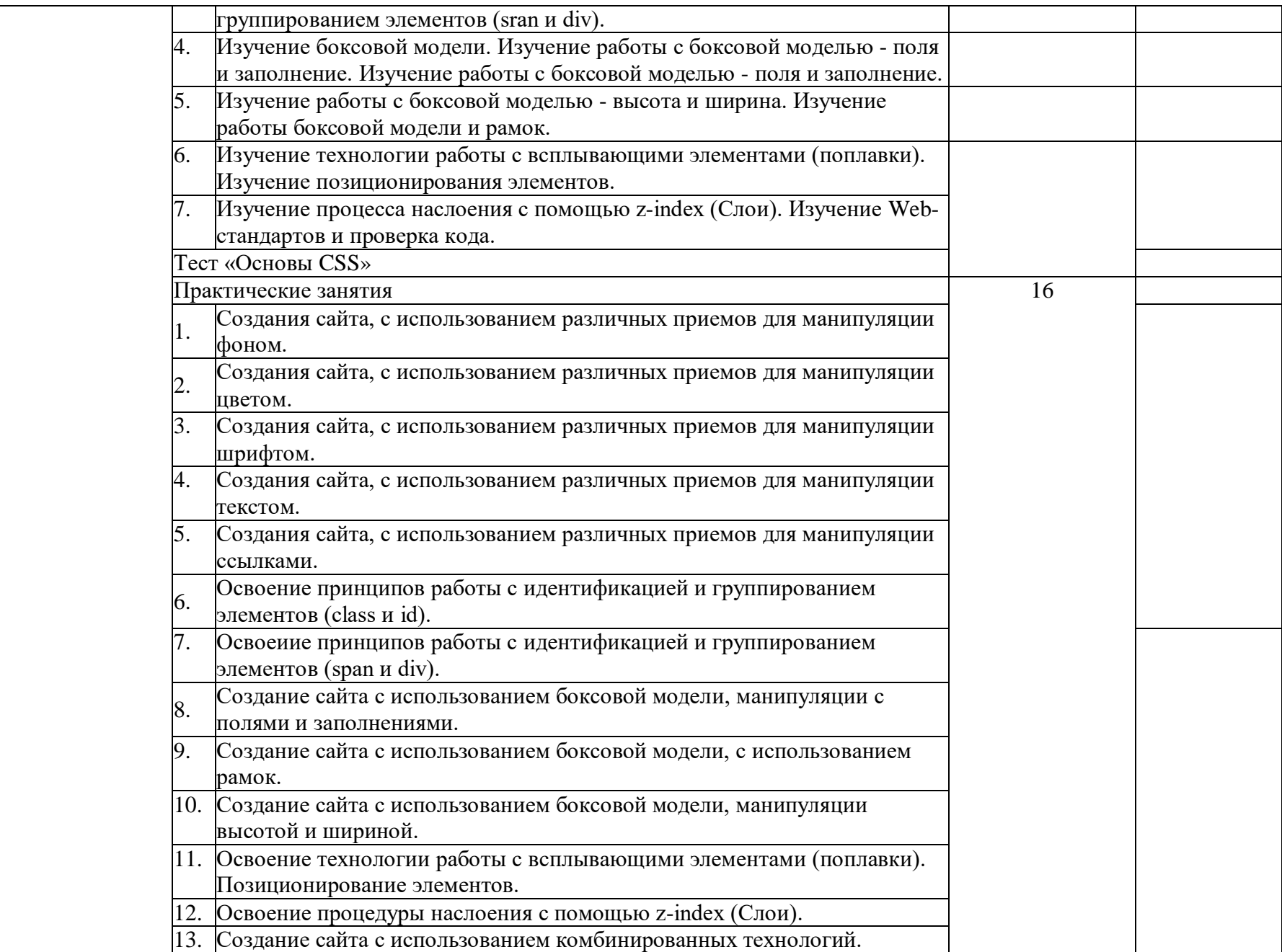

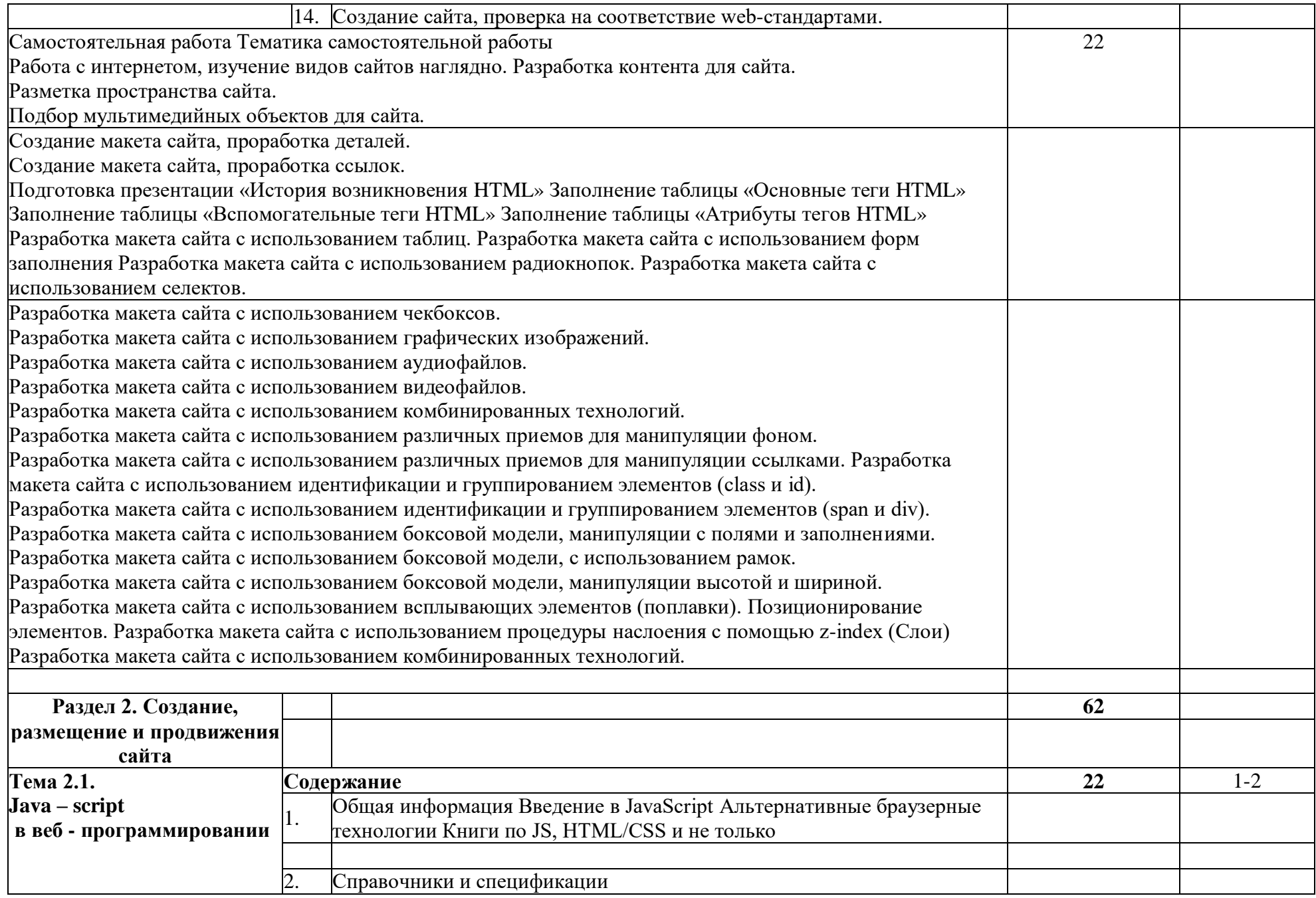

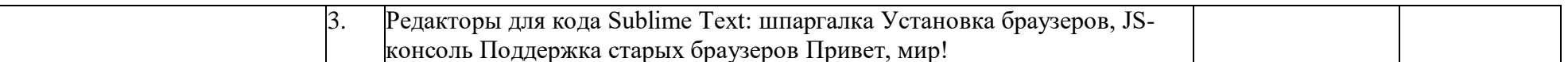

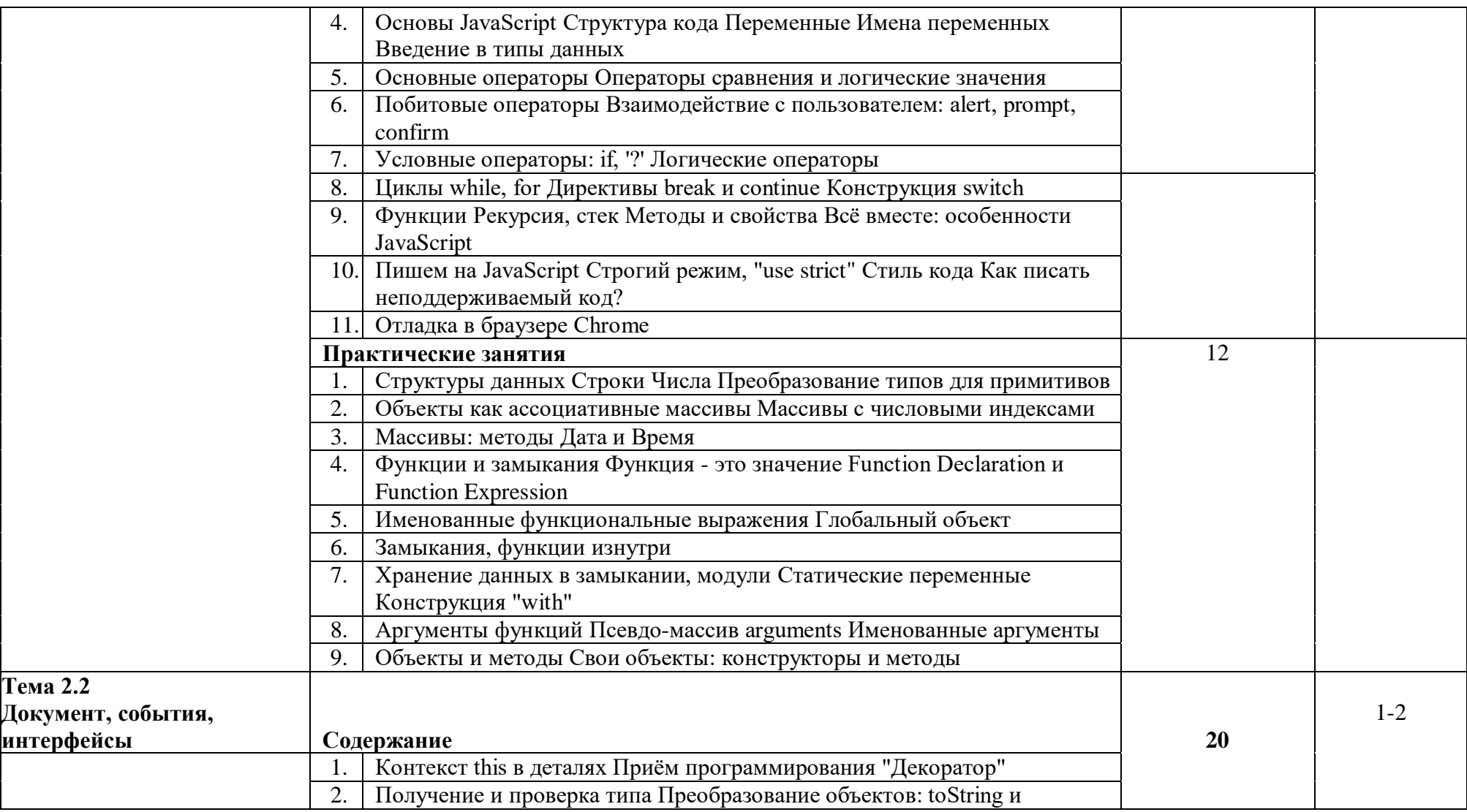

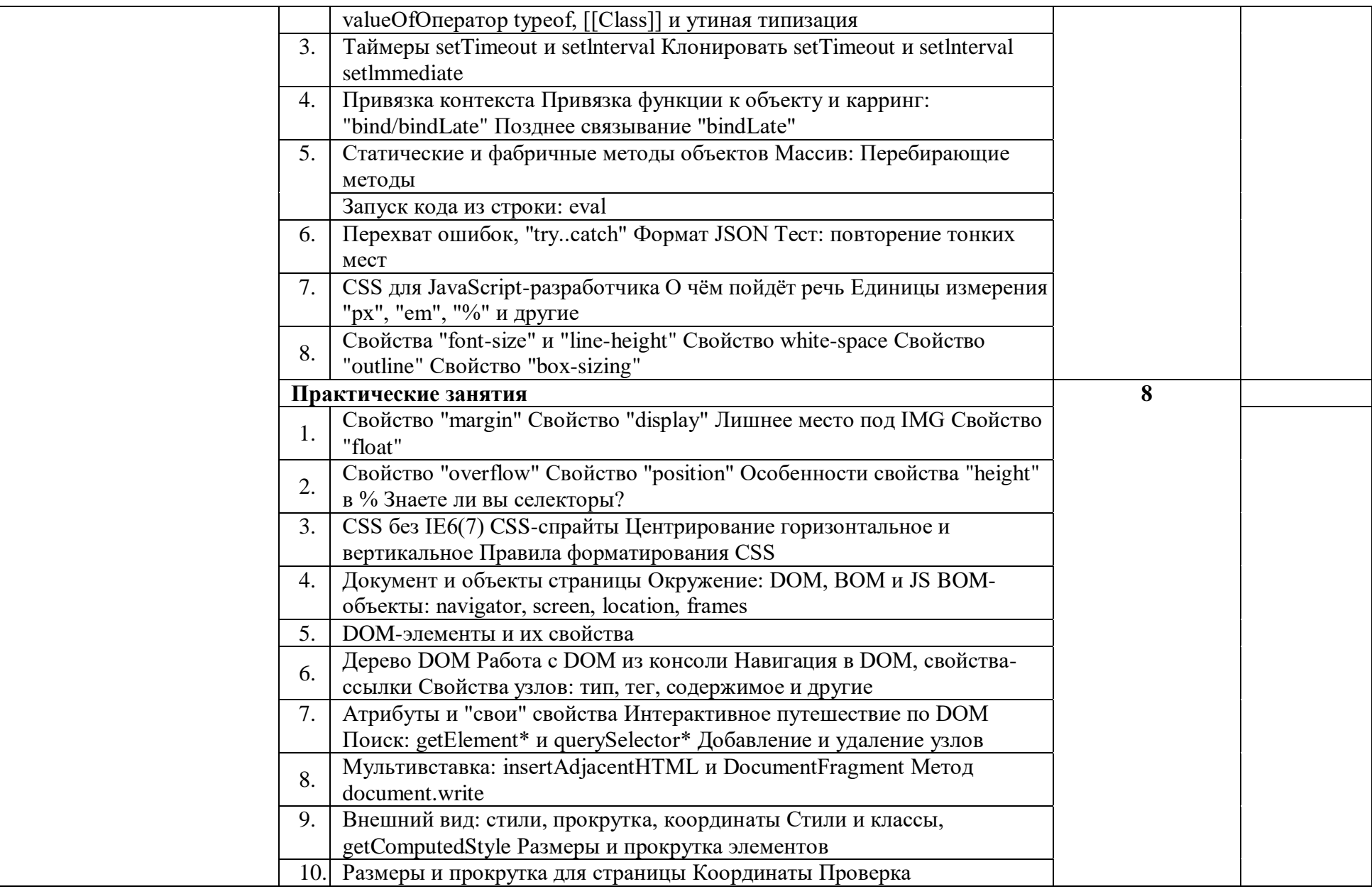

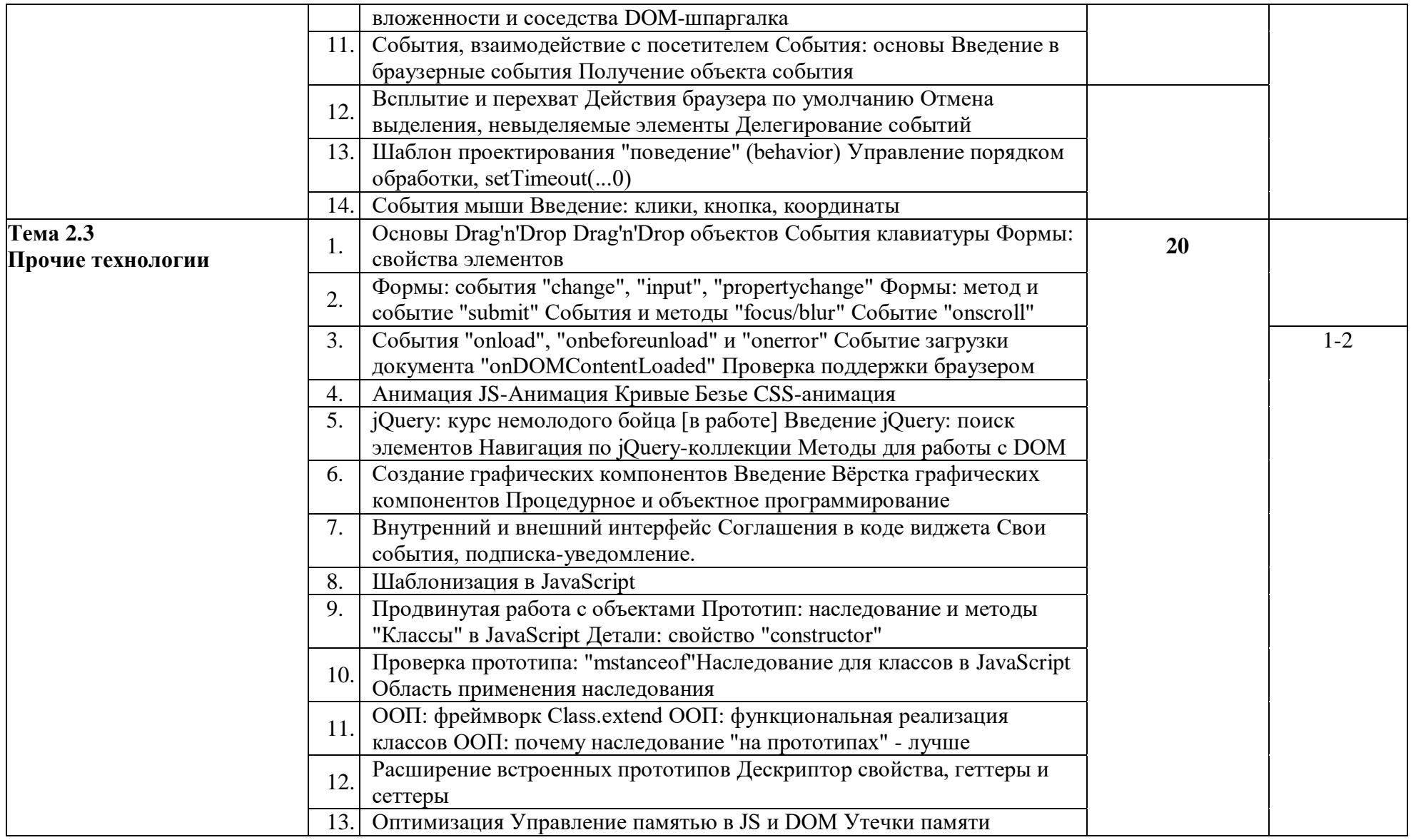

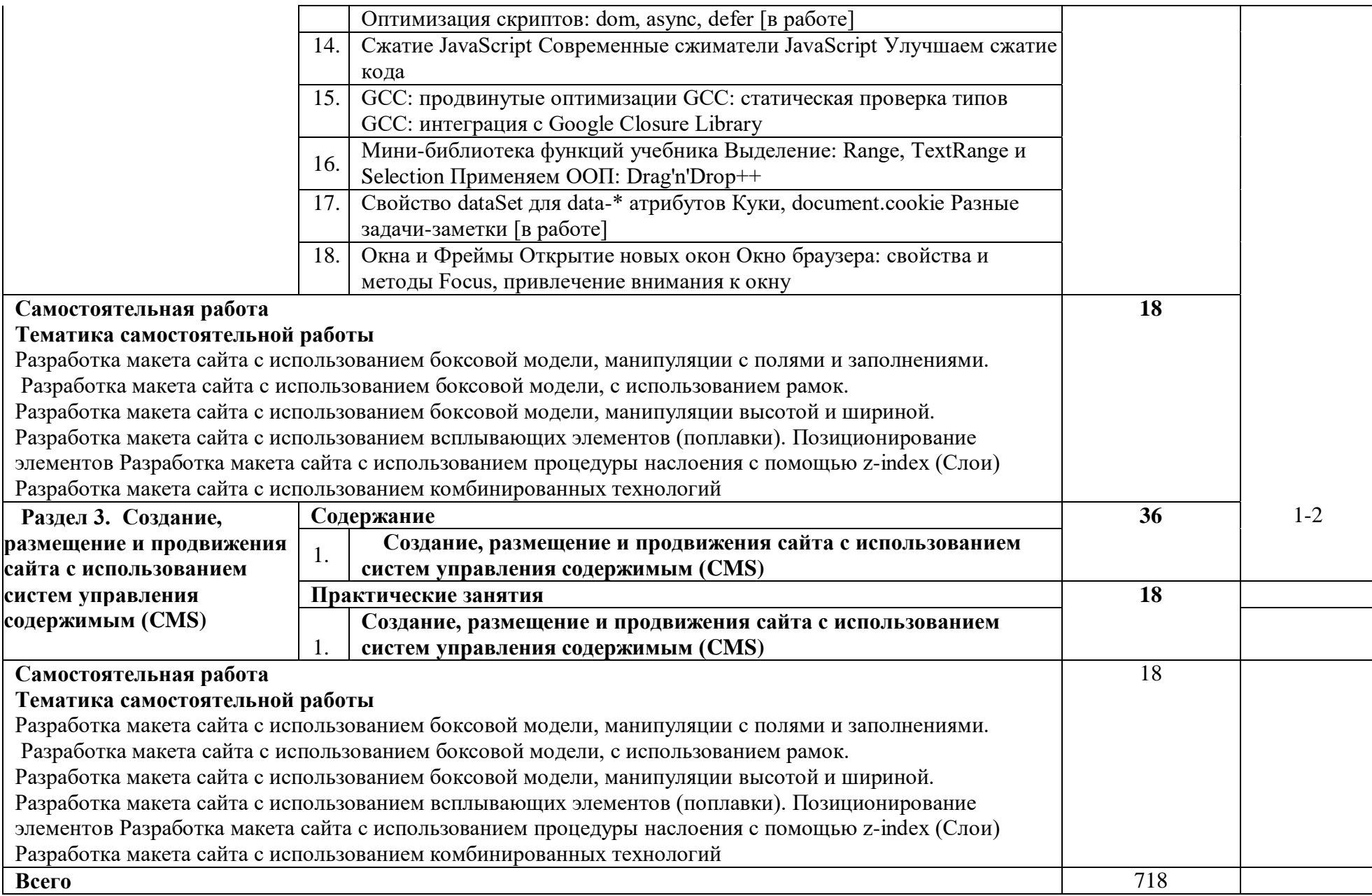

# **4. УСЛОВИЯ РЕАЛИЗАЦИИ УЧЕБНОЙ ДИСЦИПЛИНЫ**

## **4.1. Требования к минимальному материально-техническому обеспечению**

Междисциплинарные курсы реализуются в мастерской «Разработка виртуальной и дополненной реальности»

Оборудование лаборатории (по количеству обучающихся):

Компьютер

Монитор

Монитор LCD 65" (164 см)

Стойка для монитора на колѐсиках

Смартфон

Система виртуальной реальности HTC Vive PRO

Наушники Sennheiser HD 4.50 BTNC черный

Штатив для базовой станции HTC Vive

Графический планшет Wacom One by Wacom Medium

Веб-камера Microsoft LifeCam Studio

Программное обеспечение:

Windows 10 PRO

AdobeCreativeCloud (подписка на 4 года)

3д редактор для скульпьтиннга - ZBrush

Редактор для текстурирорвания - Substance Painter

Microsoft Office Professional Plus

Blender

3Ds Max

Unity

Реализация профессионального модуля предполагает обязательную учебную практику, которую рекомендуется проводить концентрировано.

## **4.2. Информационное обеспечение обучения**

### **Перечень рекомендуемых учебных изданий, Интернет-ресурсов, дополнительной литературы**

Основные источники:

1. А.А. Дуванов «Web-конструирование. DHTML» - БХВ-Петербург, 2016. - 586 c.

2. А.С. Строганов «Ваш первый сайт с использованием PHP-скриптов» - Диалог-Мифи, 2017. - 288 c.

3. В. Вуль «Электронные издания» - БХВ-Петербург, 2016. - 560 c.

4. Петров, К. Е. Типографический компьютерный набор и верстка. Справочник / К.Е. Петров. - М.:

5. Бардзелл, Джеффри Macromedia Dreamweaver MX 2004 с ASP, ColdFusion и PHP. Из первых рук  $(+)$  CD-ROM $)$  / Джеффри Бардзелл. - М.: Эком, 2017. - 560 c.

6. Бейли, Линн Изучаем PHP и MySQL / Линн Бейли , Майкл Моррисон. - М.: Эксмо, 2017. - 800 c.

Дополнительные источники:

1. Литвиенко Н.А. Технология программирования на С++ WIN32 APIприложения. [Текст]: Литвиенко Н.А. - СПб.: BHV-Санкт-Петербург, 2011

2 Г. Шилдт. Полный справочник по С++ 4-е издание. [Текст]: Г. Шилдт - М.: Вильямс, 2011.

3 С. Дэвис. С++ для чайников. [Текст]: С. Дэвис. - М.: Вильямс, 2012 РадиоСофт, 2015. - 600 c.

4 . Вадим Дунаев «HTML, скрипты и стили» - Книга по Требованию, 2014. - 368 c.

5. Андрей Гарнаев «WEB-программирование на Java и JavaScript» - БХВ-Петербург, 2013. - 524 c.

6. В.В. Дунаев «HTML, скрипты и стили» - БХВ-Петербург, 2014. - 208 c.

### **4.3. Общие требования к организации образовательного процесса**

Обязательным условием допуска к производственной практике (по профилю специальности) в рамках профессионального модуля «Разработка программных модулей программного обеспечения для компьютерных систем» является освоение учебных дисциплин «Операционные системы», «Основы программирования» и «Теория алгоритмов».

При подготовке к экзамену по модулю оказываются консультации.

#### **4.4. Кадровое обеспечение образовательного процесса**

Требования к квалификации педагогических (инженернопедагогических) кадров, обеспечивающих обучение по междисциплинарному курсу (курсам): наличие высшего профессионального образования,

соответствующего профилю модуля «Разработка программных модулей программного обеспечения для компьютерных систем».

Требования к квалификации педагогических кадров, осуществляющих руководство практикой

**Инженерно-педагогический состав:** дипломированные специалисты преподаватели междисциплинарных курсов «Системное программирование» и «Прикладное программирование».

# **5. КОНТРОЛЬ И ОЦЕНКА РЕЗУЛЬТАТОВ ОСВОЕНИЯ УЧЕБНОЙ ДИСЦИПЛИНЫ (ВИДА ПРОФЕССИОНАЛЬНОЙ ДЕЯТЕЛЬНОСТИ)**

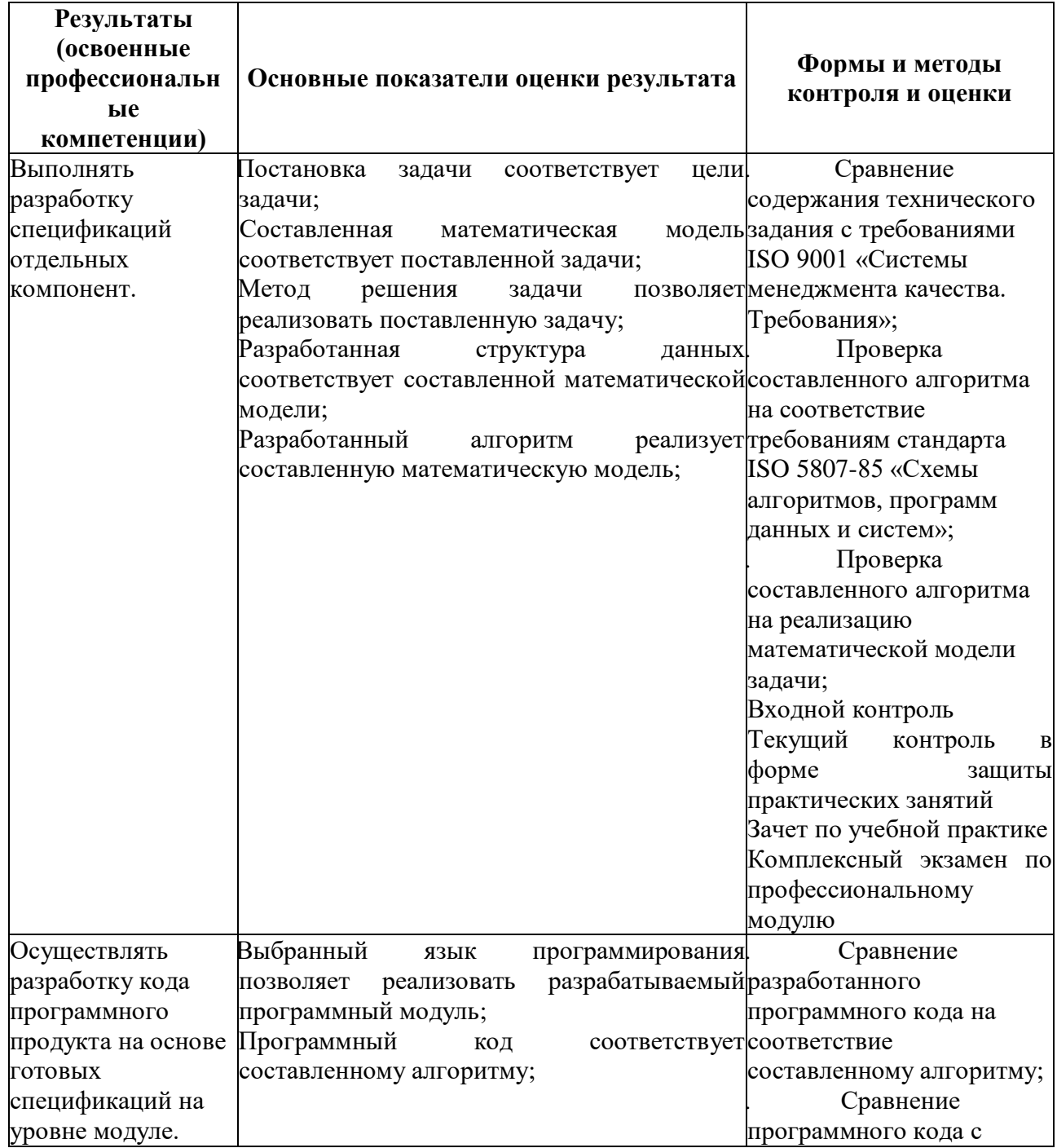

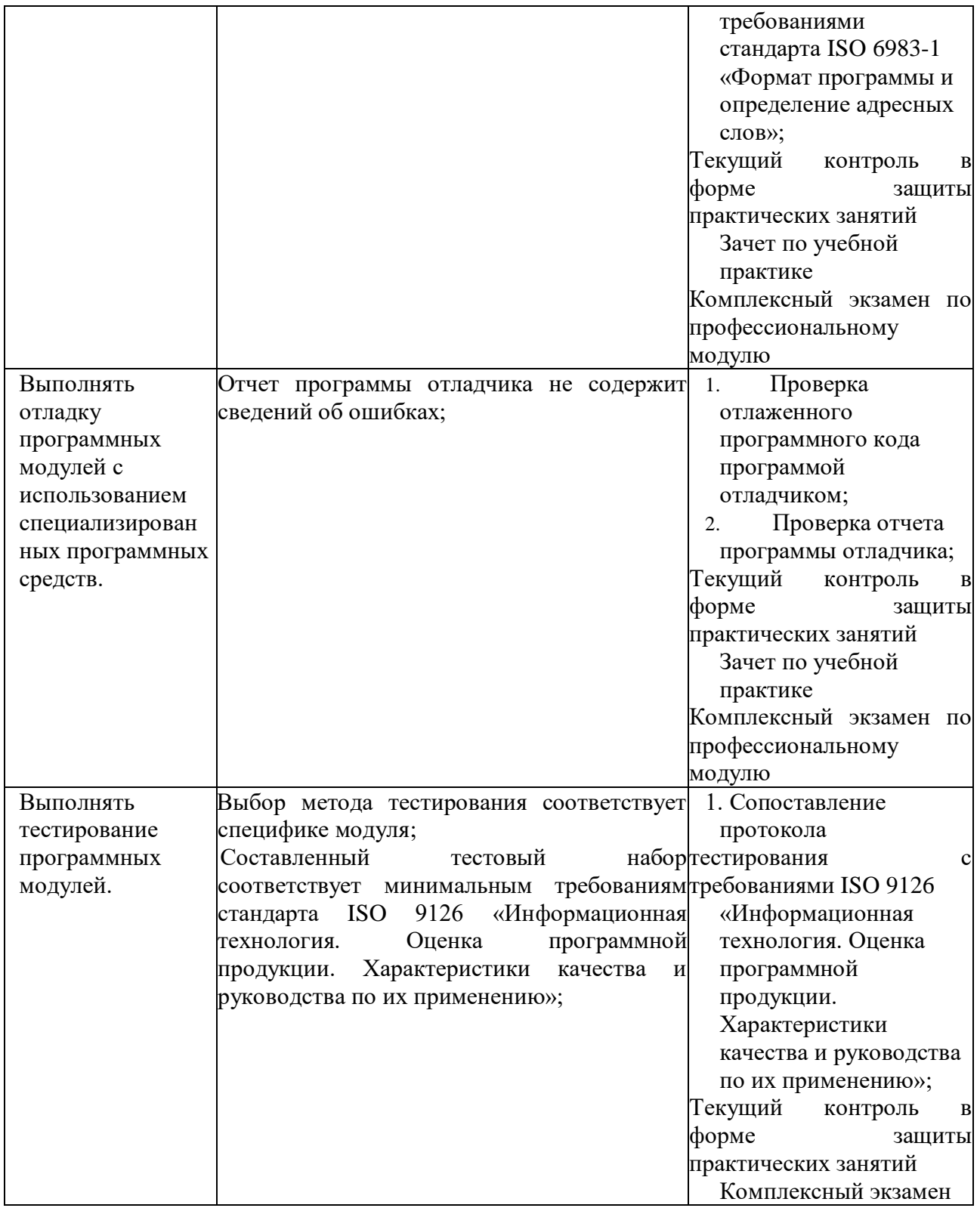

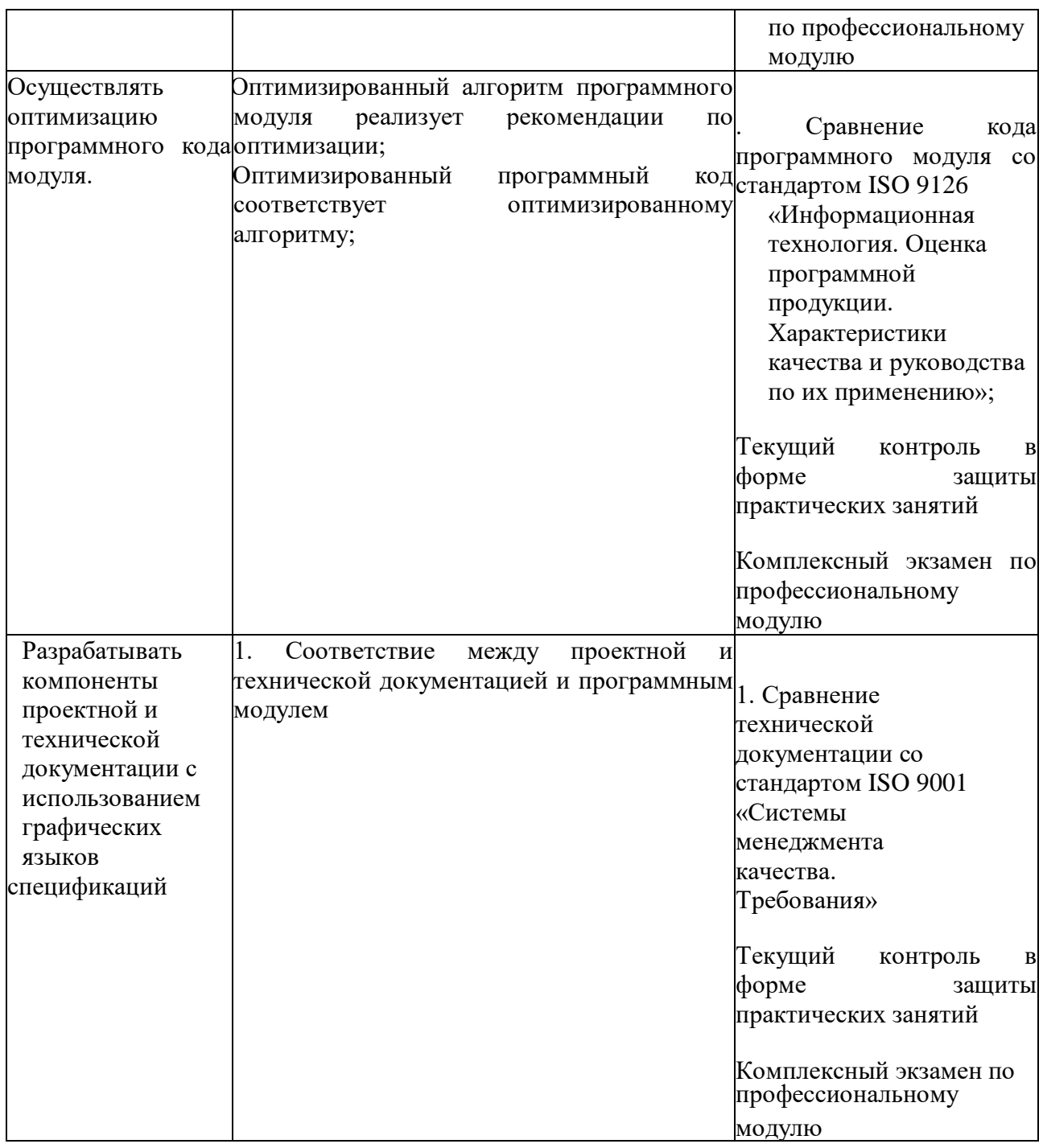

Формы и методы контроля и оценки результатов обучения должны позволять проверять у обучающихся не только профессиональных компетенций, но и развитие общих компетенций и обеспечивающих их умений.

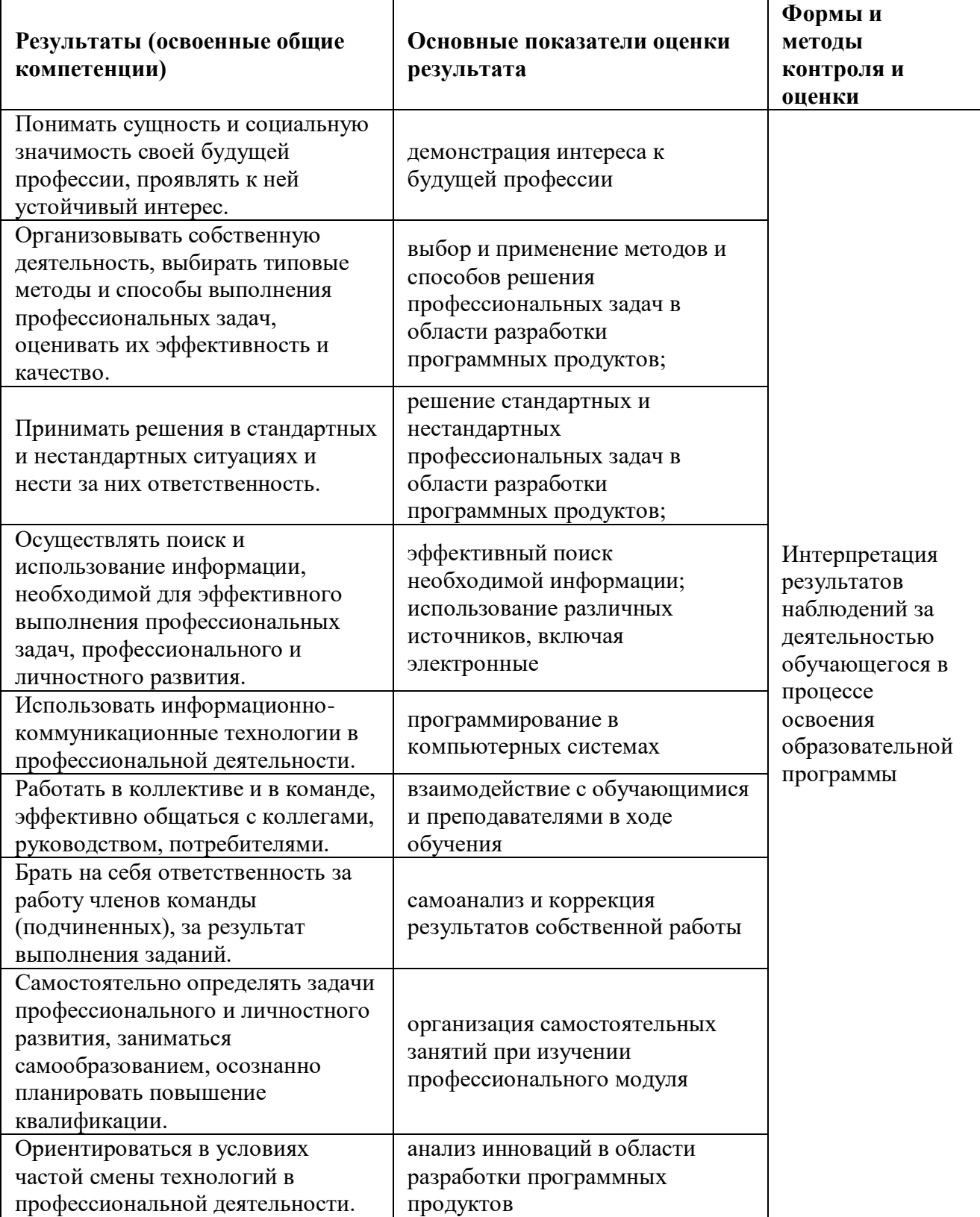

#### **Эксперты:**

<u>РПК «Неон-мастер» зам. Директора Уткин П.Е</u> (место работы) (место работы) (инициалы, фамилия) **Зам. Директора** (занимаемая должность)

ПАО «Волгоградэнергосбыт» инженер-программист Богданов Д.Н. (место работы) (занимаемая должность) (инициалы, фамилия)